## **การปรับ Function การใชงานพอร์ตการลงทุนจําลอง ้ (Virtual Portfolio)**

Settrade ขอเรียนแจ้งการปรับการใช้งานพอร์ตการลงทุนจำลอง โดยมีรายละเอียดดังนี้

1. ยกเลิกฟงกชัน Place Order และ Cash Management

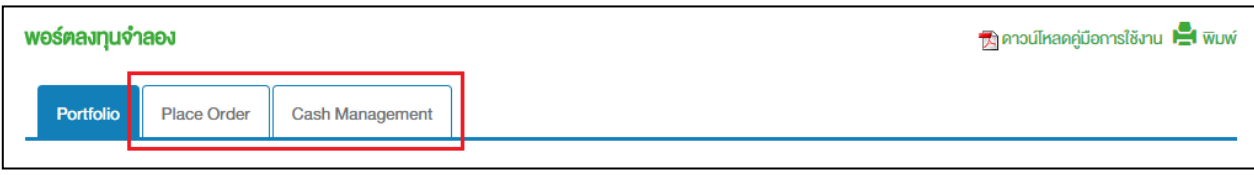

- 2. ฟงกชัน Portfolio
	- ยกเลิกการแสดงขอมูล เงินสดคงเหลือ (Cash Balance)
	- ยกเลิก Link ไปฟงกชัน Place Order
	- ปรับฟงกชัน Deposit/Withdraw เปน Buy/Sell

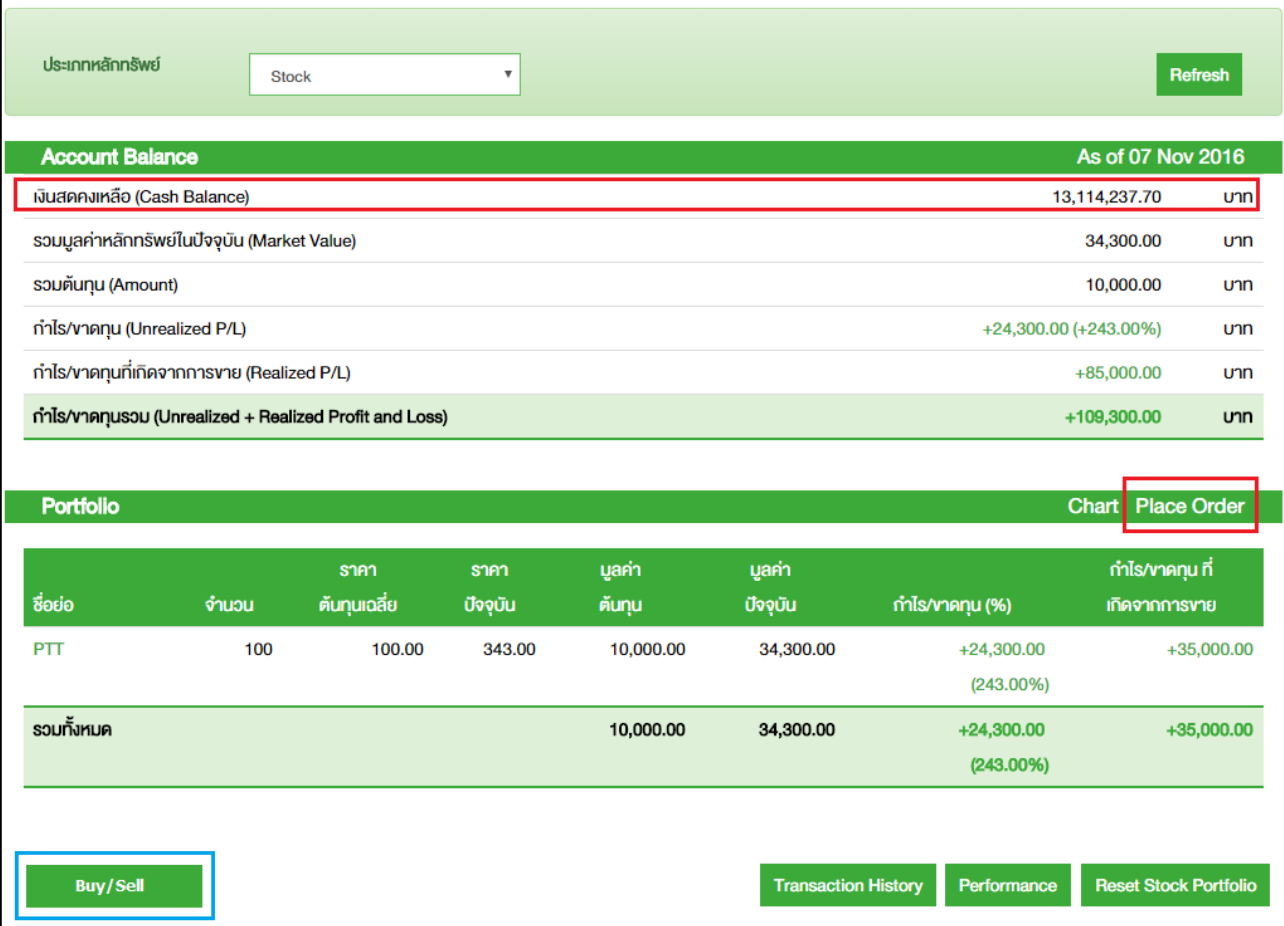

- 3. ฟงกชัน Buy/Sell
	- ยกเลิกฟงกชัน Deposit/Withdraw
	- ปรับฟงกชัน Buy/Sell ใหไมตรวจสอบวงเงินและ Ceiling/Floor

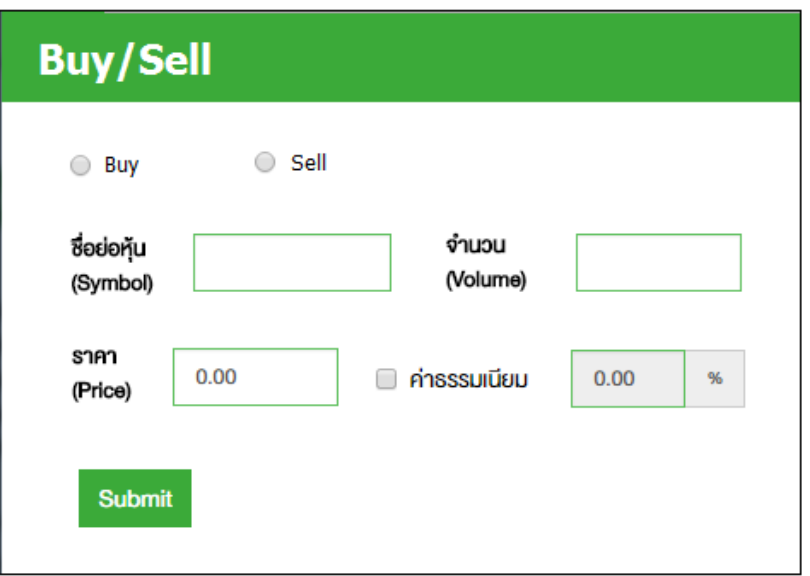

## 4. ฟงกชัน Transaction History

• ยกเลิกการแสดงขอมูล Note

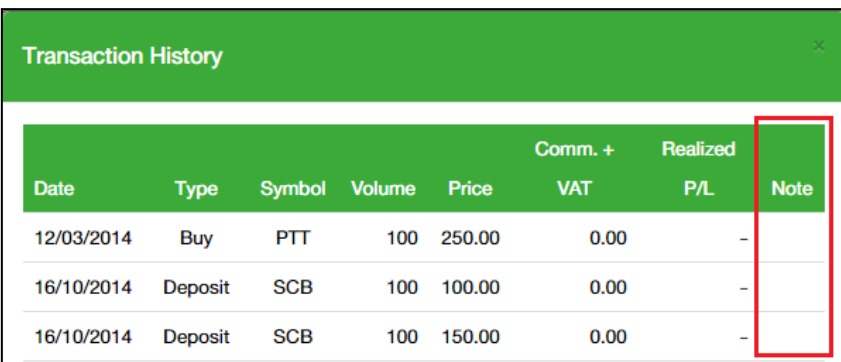

## 5. ฟงกชัน Portfolio ประเภท Summary

• ยกเลิกการแสดงขอมูลสวน Account Balance

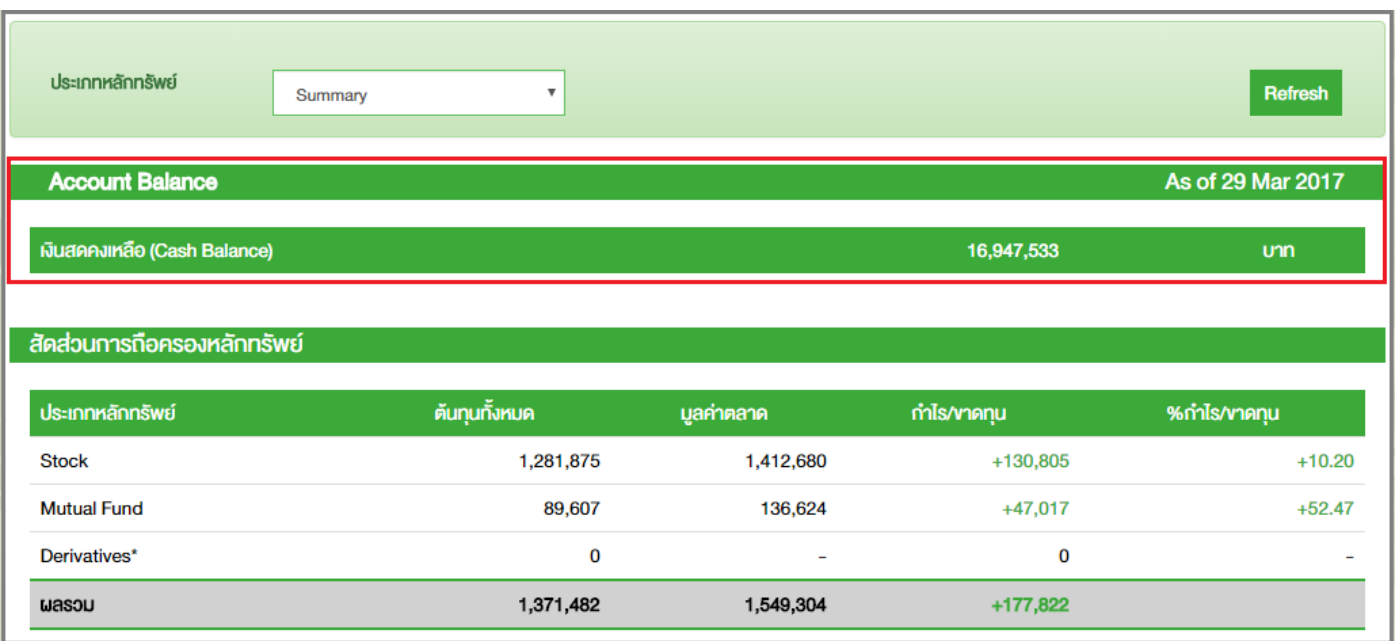